## Cisco TelePresence TRC6 快速参考指南 CE9.15

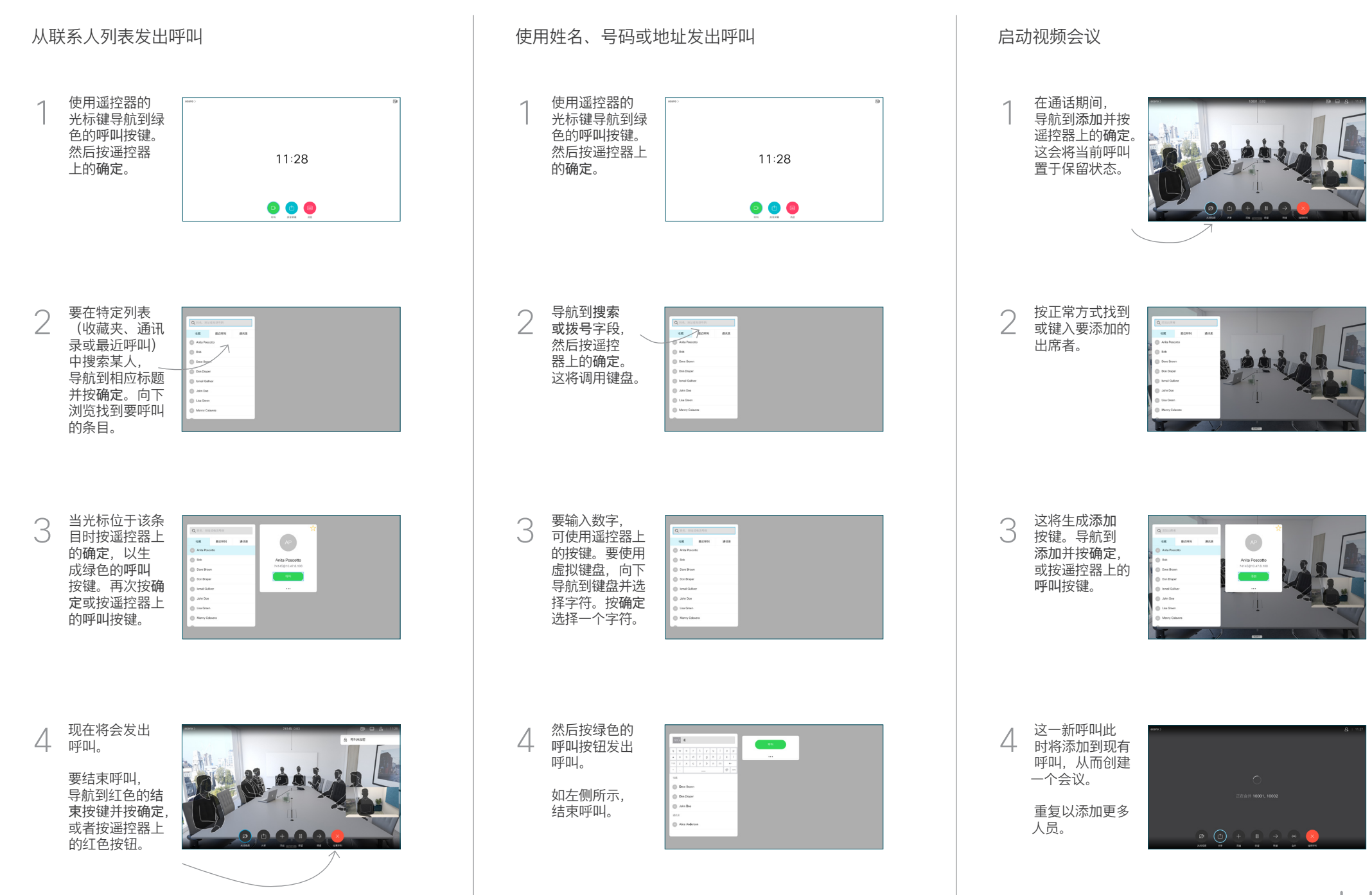

## Cisco TelePresence TRC6 快速参考指南 CE9.15

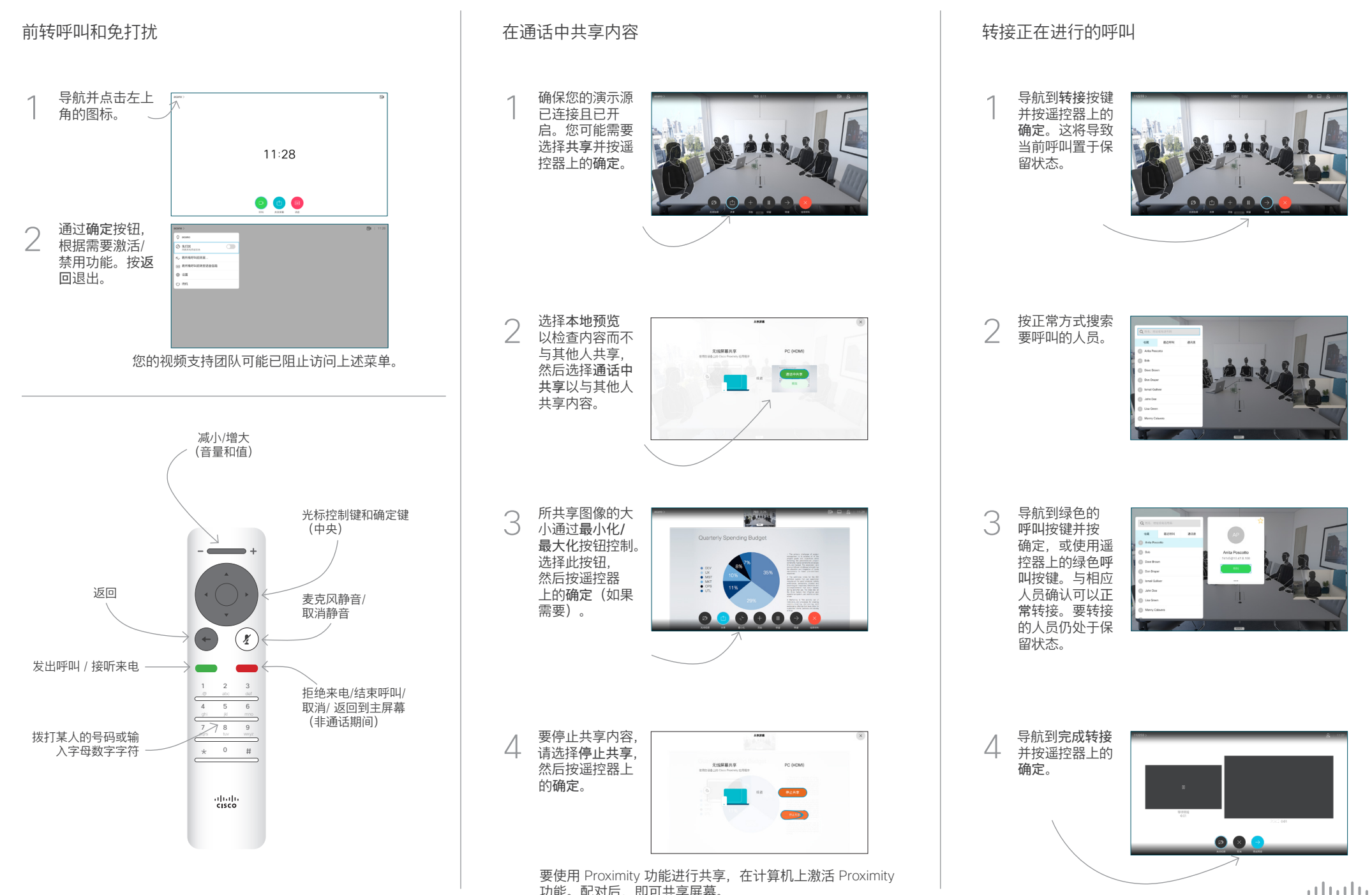

**CISCO**